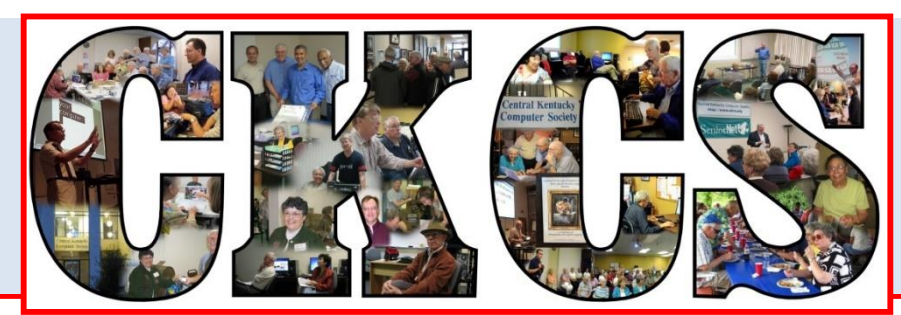

# **Central Kentucky Computer Society**

**May 2016. © Central Kentucky Computer Society Inc. Vol. 24 No. 5 CKCS Resource Center, 160 Moore Drive, Suite 107, Lexington, Kentucky, 40503 (859) 373-1000 www.ckcs.org**

## <span id="page-0-0"></span>**Tech Night, Monday, May 9, at 7 p.m. Microsoft Store to present the Surface Pro 4; also Windows 10**

Summit Patel, business manager of the Microsoft Store at Fayette Mall, will join us to demonstrate and talk about the newest Surface Pro 4 and Windows 10. He will also explain about the new Surface Pen and the Signature Type Cover.

With the Surface Dock, the Surface Pro 4 can be turned into a desktop workstation.

The Surface Pro 4 is touted as the tablet that can replace your laptop. It's powered by Windows 10 and runs all your desktop software. It boasts a long-lasting battery. The Surface Pen has "precision ink" on one end and an eraser on the other.

They will discuss keeping your computer and information safe.

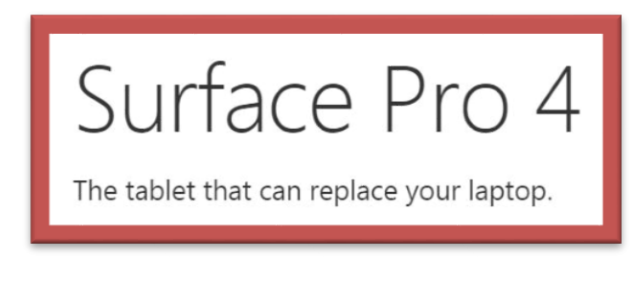

Come find out about this newest Microsoft technology and more about Windows 10 on Monday, May 9. The program starts at 7 p.m.

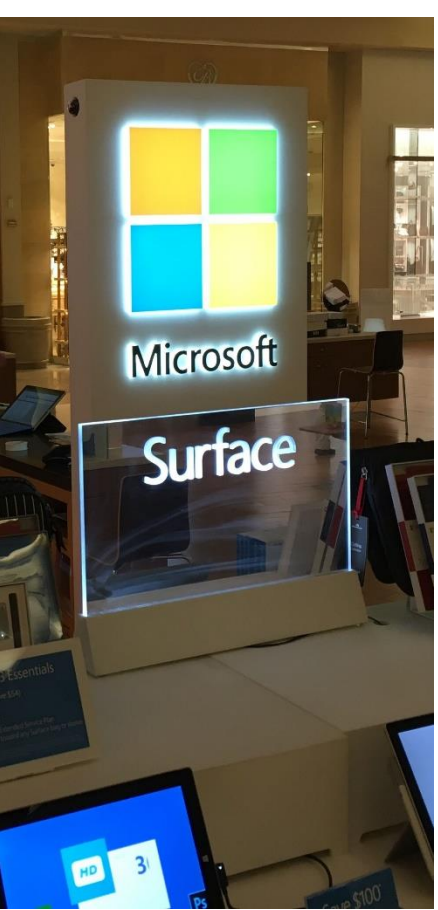

There will be a drawing for the Directors' Prize, a six-month extension of your membership. The winner must be present to win.

Join us on Monday, May 9, at 7 p.m. Visitors welcome.

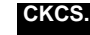

## <span id="page-1-0"></span>**Return to contents page Central Kentucky** See what is in your newsletter this month

#### **Click on your topic of interest**

## **CONTENTS**

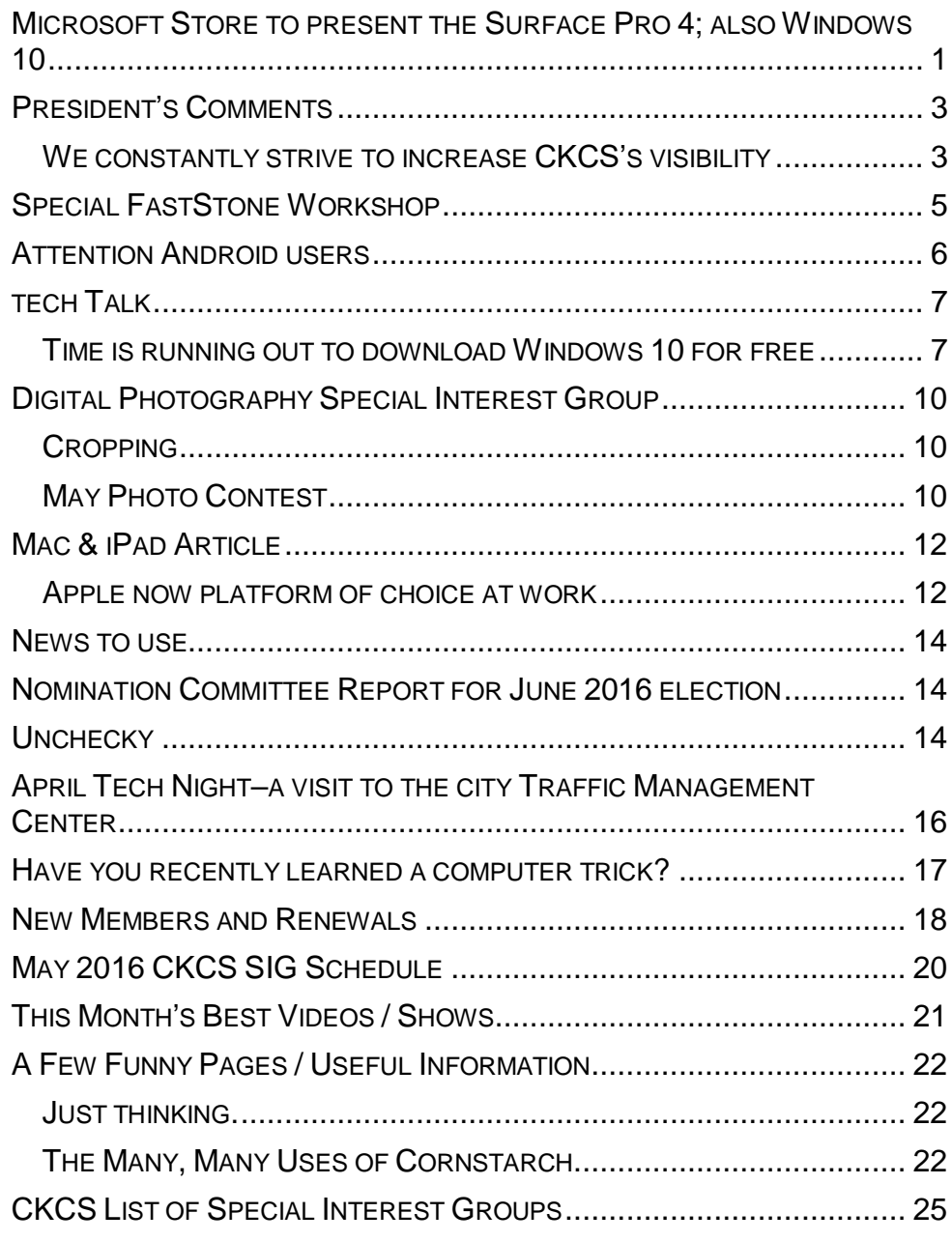

#### **Computer Society** Incorporated

CKCS Resource Center 160 Moore Drive Suite 107 Lexington. Kentucky 40503 (859)-373-1000

#### **OFFICERS** *Tenure end June 30, 2016*

President: Brooke Thomas Vice-President: Joe Dietz Secretary: Larry Trivette Treasurer: Jim McCormick

#### **DIRECTORS**

*Tenure end June 30, 2017* Bob Brown Janet Cartmell Sterling DuVall Larry Mitchum Eugene Potter

*Tenure end June 30, 2016* Boone Baldwin Jan Landers-Lyman Darlene Mosley Ben Rice Mike Seiler

Webmaster B. Brown & W. Curtis Office coordinator Jan Landers-Lyman<br>prs Bob Brown. Office supervisors Wendell Curtis. Kathy Davis Maria Han Jan Landers-Lyman, Mike Seiler, Julia Steanson. Brooke Thomas. Larry Trivette. Alternate supervisors Lilly Crawley. Dwight Auvenshine. Jenny Brown. Nancy Bowling. Joe Dietz. Debbi Giannini Gayle Greer. Marci Miller. John Plumlee. Helen Pope. Eugene Potter. Calendar Wendell Curtis<br>
Mail Chimp Mgr Larry Mitchum Mail Chimp Mgr Larry Mitchum<br>Refreshment Center Jim Hughes Refreshment Center Newsletter Editor Jerry Heaton Proofreaders Tom Douglas Bob Flynn Frankie Harvener Bill Heaton Carl Peter Mike Seiler

Submit items for publication to: [newsletter@ckcs.org](mailto:newsletter@ckcs.org)

## **President's Comments**

By Brooke Thomas [president@ckcs.org](mailto:president@ckcs.org)

# <span id="page-2-1"></span><span id="page-2-0"></span>**We constantly strive to increase CKCS's visibility**

## **WE ARE HAVING SOME SUCCESS**

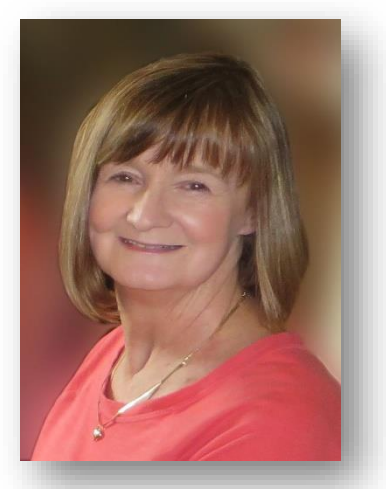

It still disappoints me when new members tell me that they have never heard about CKCS before. This last month we had some success in our efforts to change that. The Publicity Committee has been continually working to increase CKCS's visibility in Lexington and the surrounding communities.

## **Television**

On April 7, Joe Dietz and I again took to the noon air waves, this time on *WTVQ TV*, to talk about CKCS and our schedule of classes.

We were interviewed by Lauren Gawthroup. She is the *Good Morning Kentucky* and *ABC 36 News* at Noon co-anchor and was very enthusiastic about CKCS.

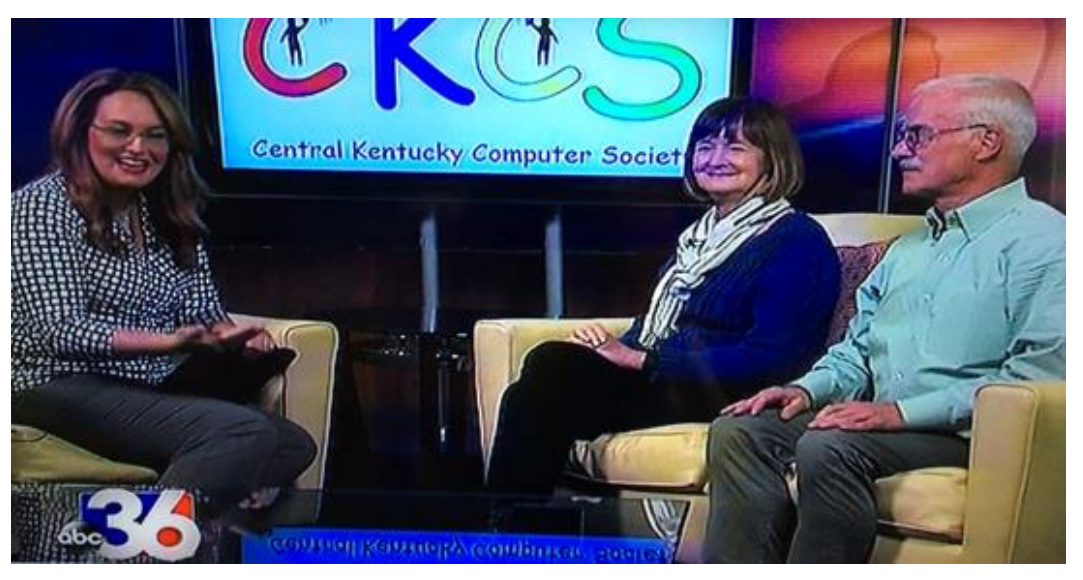

This is the second time in recent months we have had an opportunity to talk about CKCS on area television stations.

## **Newspaper**

We had additional success in getting coverage in the *Lexington Herald-Leader* newspaper. It was CKCS member, Steve Gall, who put a bug in Herald-Leader columnist Tom Eblen's ear about CKCS and all the great things that go on here. Thank you, Steve!

Fortunately, Eblen was interested and his timing was ideal as we had a perfect occasion for him to visit the office. It was the 90th birthday of Joe Isaac, who has been teaching a Windows SIG for the past 20 plus years. Joe was here to participate in the interview along with Bob Brown and Joe Dietz. Tom Eblen produced a great article on Joe Isaac, our "Computer Guru", and the great classes we provide. Eblen's column appeared on Sunday, April 10, taking about one-third of a page. If you missed it or want to see the story and pictures again, just use the following link:

**[http://www.kentucky.com/news/local/news](http://www.kentucky.com/news/local/news-columns-blogs/tom-eblen/article70943422.html)[columns-blogs/tom-eblen/article70943422.html](http://www.kentucky.com/news/local/news-columns-blogs/tom-eblen/article70943422.html)**

At right is as image of the start of that *Herald Leader* article that appeared on April 10.

## **Bumper Stickers**

Joe Dietz, Mike Seiler, and Boone Baldwin, members of the Publicity Committee, designed and ordered car magnets for members to display on their cars. We invite you to pick up a magnet for your car next time you visit CKCS.

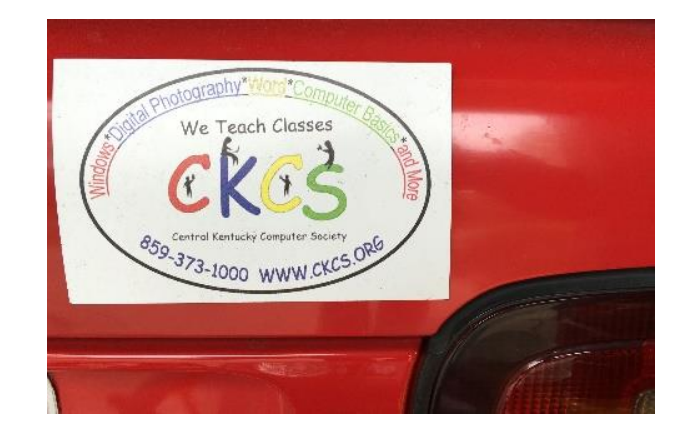

## **Give us a helping hand**

If you have an idea how we can spread the word, or if you would like to participate on the Publicity Committee, please let me know. We are always looking for more opportunities to publicize our organization. *ekes* 

TOM EBLEN APRIL 9, 2016 6:18 PM

90-year-old computer guru has tech answers for peers and great-grandkids

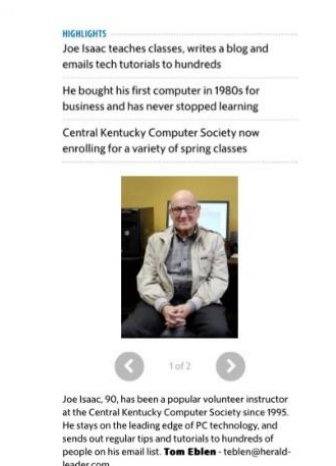

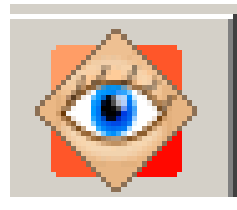

## **Special FastStone Workshop**

<span id="page-4-0"></span>Do you want to fix up and work on your pictures without paying a lot of \$\$\$\$\$ on a digital imaging program? Well, take a look at FastStone. FastStone is a

fairly extensive digital imaging program that is free and does lots of stuff.

In this workshop you will learn how to dress up your pictures, create contact sheets, create a slide show that can include music and lots more.

At home all you have to do is download the program and begin working. You also have the option of downloading their tutorial. This tutorial was 95 pages and as I went through it I was impressed with the "user friendly" approach that it had. (You download it to your computer – you don't have to print it out!) And it is free also! Check out their web page for more information. [http://www.faststone.org.](http://www.faststone.org/)

To help you get through the learning curve of a new program, we will be holding a hands-on three-hour work shop in the classroom for a maximum of eight people. We will demonstrate how to download the program and the tutorial along with information on how to maneuver around the program and use many of the tools.

Date – Wednesday, May 18, 2016 from 1-4 p.m. For non-members, the cost will be \$30; for members \$24.

This class will fill up quickly. To reserve a seat, call 859-373-1000 or drop by CKCS to sign up and pay. **CKCS**

**[Return to contents page](#page-1-0)** 

## <span id="page-5-0"></span>**Attention Android users**

#### **From Bob Brown**

The majority of cell phones in the United States operate on two operating systems (OS). Both systems accomplish the same jobs, but they do it quite differently. If you have learned one, it is almost like starting over to learn the other.

The iPhone and Apple products use Apple's proprietary iOS. However, many other manufacturers such as Acer, HTC, Samsung, LG, Sony Ericsson and Motorola use the **Android** operating system created by Google. The Android OS powers most phones, watches, tables and several other devices produced by these companies.

Recently, CKCS has offered classes and seminars all involving Apple products, but nothing for Android users. The board of directors believes there is a need to expand our offerings for Android products as this OS is becoming more prevalent on the market and it works quite differently than the Apple iOS.

#### **TO BEGIN**

To begin a new SIG or classes we need knowledgeable volunteers to be a SIG leader, SIG assistant leader, class instructors and assistants. Also we will begin a list of members and guests who want to receive instruction on the use of Android products. We ask you to send an email to ["android.sig@ckcs.org"](mailto:android.sig@ckcs.org).

Also if you would be willing to be a leader or assistant of a SIG or a class for Android devices let us know what role for which you might volunteer or and the Android product you have or may be considering buying.

## **NEEDED ANDROID:**

**SIG Leader SIG Assistant Leader SIG Part Time Helper SIG Attend Meetings Only**

> **Class Instructor Class Assistant or Student**

Use this link: [android.sig@ckcs.org](mailto:android.sig@ckcs.org) 

**CKCS.**

[Return to contents page](#page-1-0)

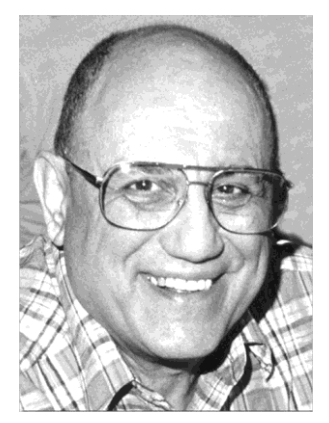

# <span id="page-6-0"></span>TECH TALK

**By Joe Isaac** [joeisaac@twc.com](mailto:joeisaac@twc.com)

# <span id="page-6-1"></span>**Time is running out to download Windows 10 for free**

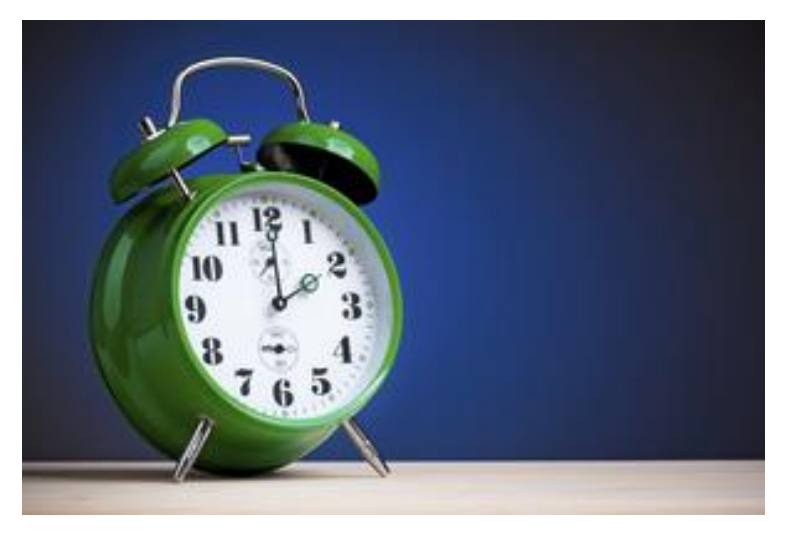

## **We downloaded Windows 10 and love it, love it, love it.**

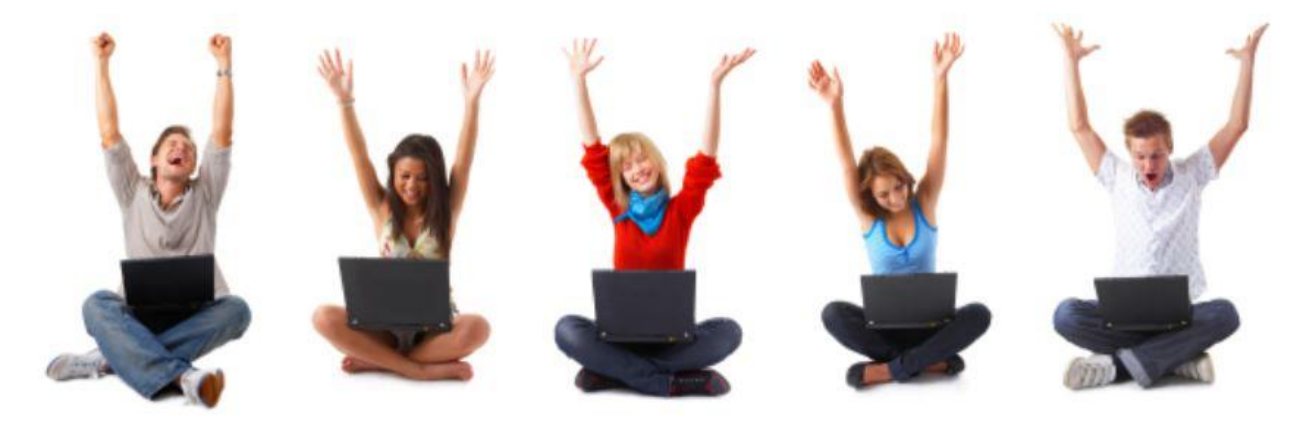

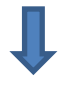

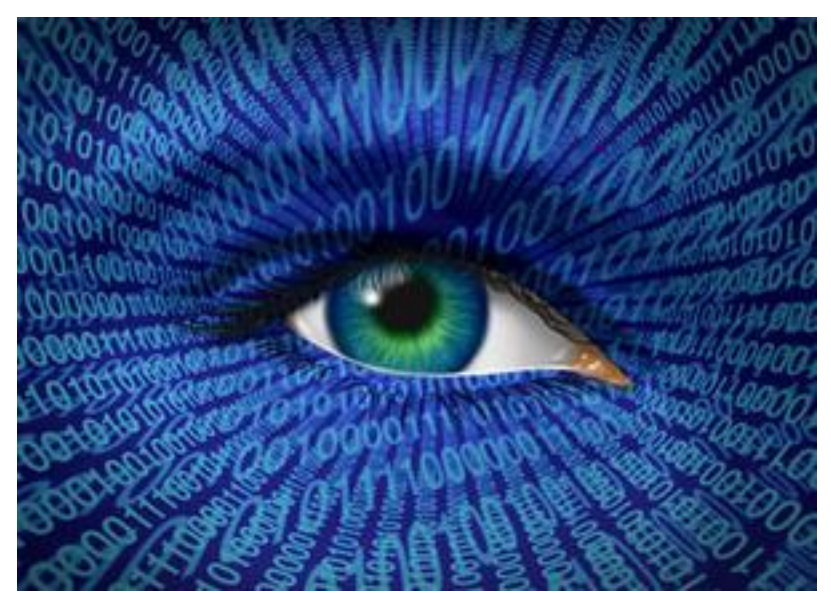

# **MAY! JUNE!**

You've got May and June left, all those millions who waited until the last minute might jam the Internet in July**. AFTER JULY 28 YOU ARE THROWING AWAY \$120 – that is what they will be charging July 28 and afterwards.**

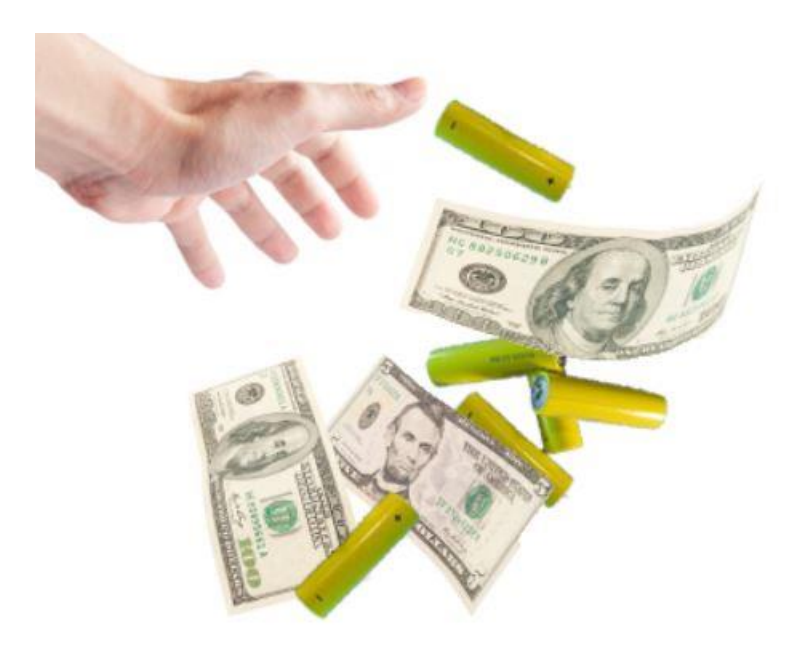

**IT IS THE GREATEST OPERATING SYSTEM YOU WILL EVER USE. YOU WILL LOVE CORTANA AND EDGE.**

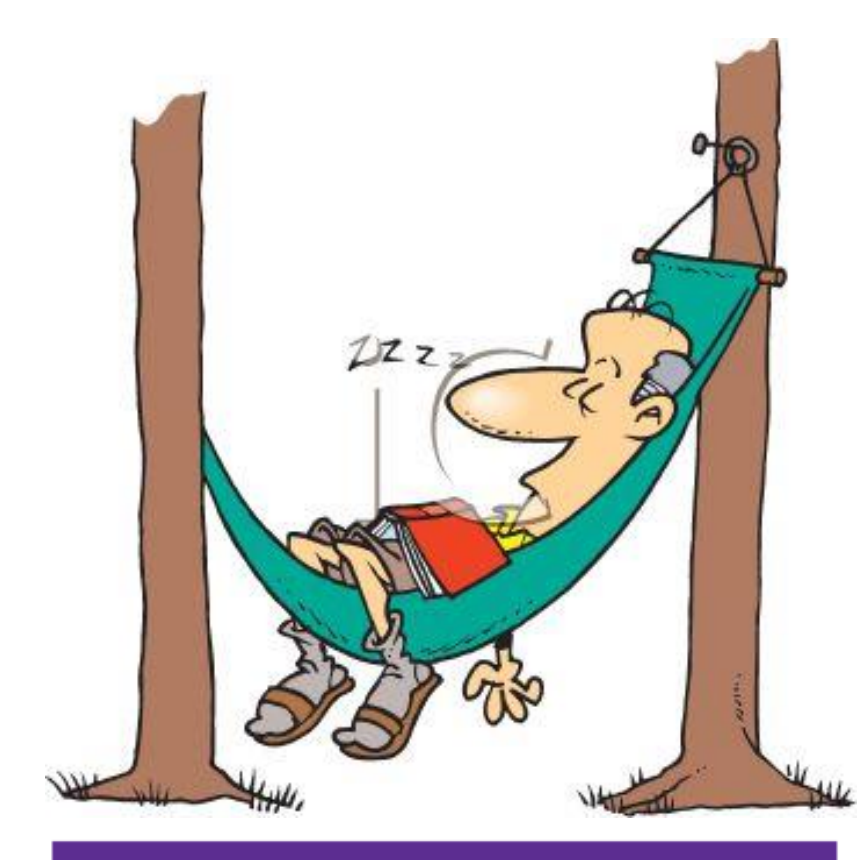

Download Tool Now (32-bit version)

**Download Tool Now (64-bit version)** 

# **IF YOU SNOOZE YOU LOSE**

Go to Control Panel, click on System and see if you have a 32-bit or 64-bit computer or laptop.

To download Windows 10 now and not wait for a notice from Microsoft. Click on this link for Windows 7, 8, and 8.1 and follow instructions: [http://www.microsoft.com/en-us/software](http://www.microsoft.com/en-us/software-download/windows10)[download/windows10](http://www.microsoft.com/en-us/software-download/windows10)

IMPORTANT: To upgrade, select Upgrade this PC now.

Then look for these images and select the appropriate download tool for your computer.

## ======================================================= **GREAT HELP IS AVAILABLE FREE**

**STAPLES STORES WILL INSTALL WINDOWS 10 ON YOUR COMPUTER FREE.**

- **1. [2321 Sir Barton Way Suite 140, Lexington](http://392299.r.msn.com/?ld=d38fZPP9x5ETQYDCi3ZfJEsjVUCUw8cq3fTM-_XYDkzf2UVTxHDj1IJzBNpWGXWkGivseKPWfuAccP1uOpfpQyynDh7C-iSA_-tSeYzQ-B0Z6ebU7mhPPwl5hd2JDW6kDKq5Ge_oC_HAzB9q8Ma5kMtaohRNQgJnAkg5bEjMy2iHh9cLI1v-yiU-HpNEcJofZPXi2APw&u=http%3a%2f%2fwww.bing.com%2fmaps%2f%3fv%3d2%26mode%3dD%26form%3dADBING%26where1%3d2321%2bSir%2bBarton%2bWay%2bSuite%2b140%2bLexington%2bKY%2b40509%2bUS%26rtp%3d%7epos.38.02191_-84.42416_2321%2bSir%2bBarton%2bWay%2bSuite%2b140%2bLexington%2bKY%2b40509%2bUS_Staples_(859)%2b543-8485%26setlang%3dEN-US) (859) 543-8485**
- **2. Turfland Mall, 2081 Harrodsburg Road Lexington, (859) 277-2228**

**3. Mike Seiler will also install Windows 10 on your computer any Monday morning at 9 a.m. at CKCS. CKCS**

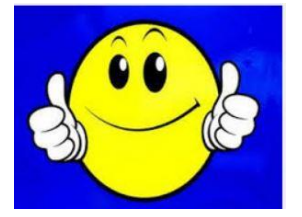

**[joe.isaac@ckcs.org](mailto:joe.isaac@ckcs.org)**

[Return to contents page](#page-1-0)

## <span id="page-9-1"></span><span id="page-9-0"></span>**Digital Photography Special Interest Group**

**May 24 2016 – 7 p.m.**

## **Cropping**

## **Cropping - How boring – I know how to crop! NO – Wait - There is more to it than that. Cropping is a tool that can define your images.**

To crop or not to crop-that is the question. Some photographers leave all pictures intact because they don't want to remove any important details. Other photographers think it's fine to crop out an entire background from a photo and focus on just the faces in the pictures. Which method is best? The answer depends entirely on the situation. Find the perfect balance in knowing when to crop and how to crop by following some basic principles.

Tonight we will talk about the various reasons to crop your picture, cropping to a specific size, cropping to a shape, cropping people, cropping to the rule of thirds, cropping for symmetry and more.

Once you know how to crop a picture correctly, you will quickly find that your images begin to look a whole lot better than they used to.

## <span id="page-9-2"></span>**May Photo Contest**

This month's photography contest is on "Shadows". Submit your images to [joedietz@aol.com](mailto:joedietz@aol.com) no later than Monday, May 23, 2016. Join us at CKCS Tuesday May 24 at 7 PM.

Bring a friend.

[joe.dietz@ckcs.org](mailto:joe.dietz@ckcs.org)

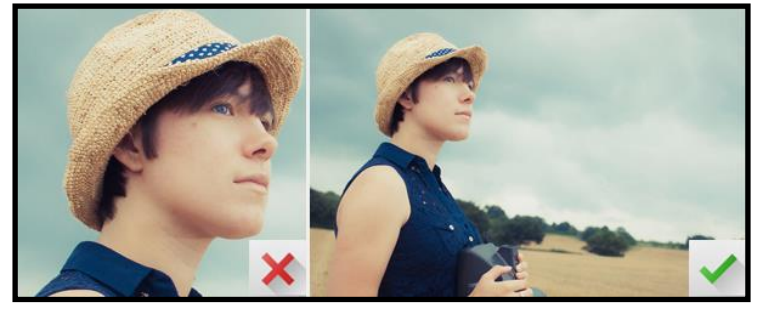

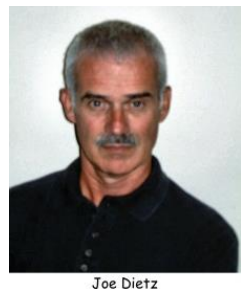

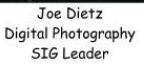

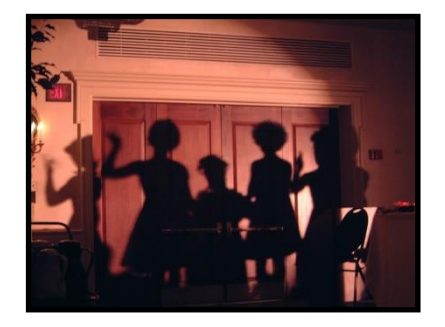

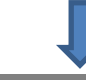

## **April Digital Imaging Photo Contest**

**Category: Road and Trails**

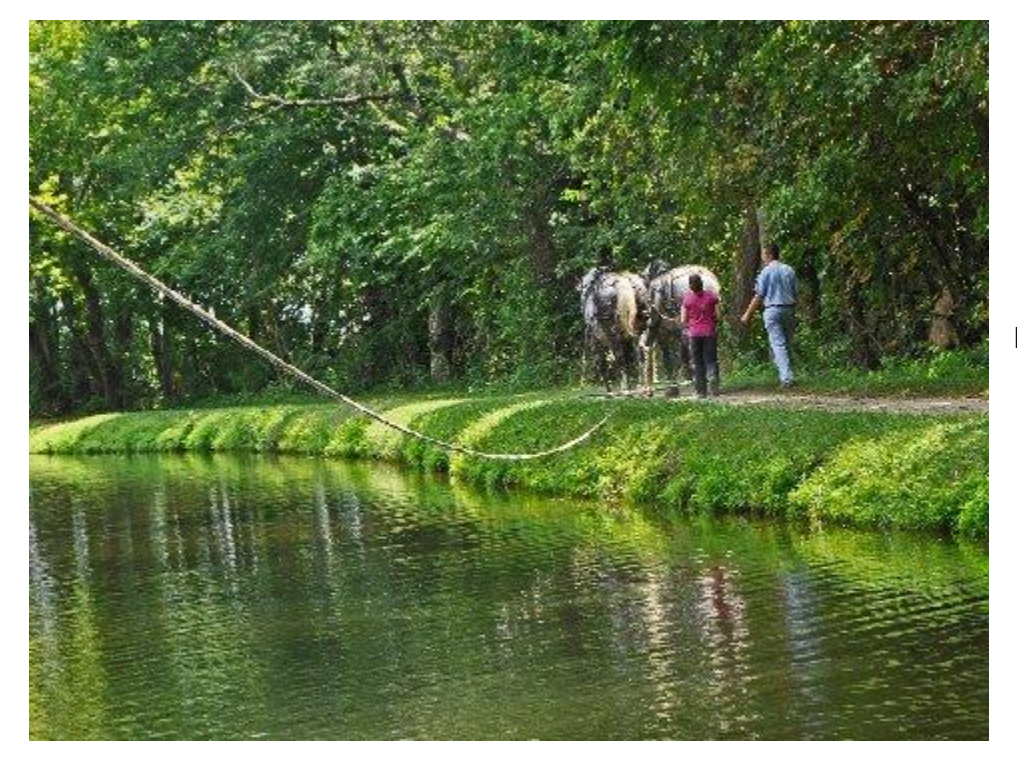

## **First Place**

#### **Kevin MacNaughton**

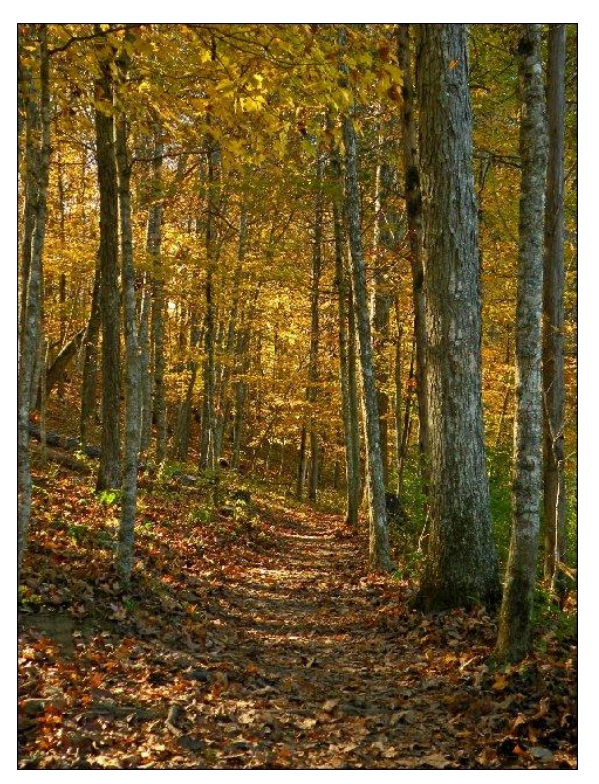

**Tie for Second Place**

**Anne Campbell**

> **Janet Cartmell**

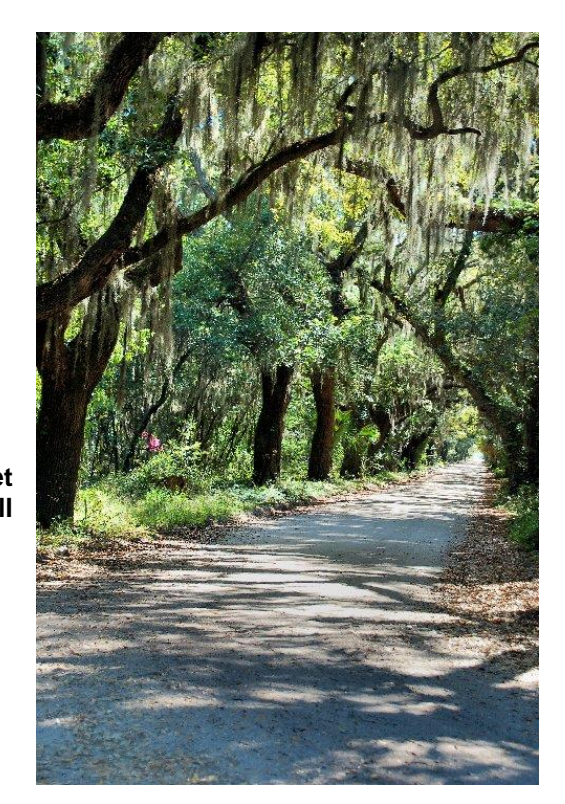

## **Mac & iPad Article**

## <span id="page-11-1"></span><span id="page-11-0"></span>**Apple now platform of choice at work**

New survey shows 75 percent of employees will choose a Mac if given a choice; 79 percent of workers pick iOS as their mobile device operating system

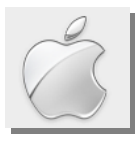

**By Kurt Jefferson, SIG Leader and Instructor for Mac & iPad topics**

"Individuals between the ages of 18 and 54 overwhelmingly choose Apple, while people who are 55+ feel more comfortable with Windows." — *JAMF Software's 2016 report,* [Employee Choice Programs](http://resources.jamfsoftware.com/documents/books/employee-choice-program.pdf)

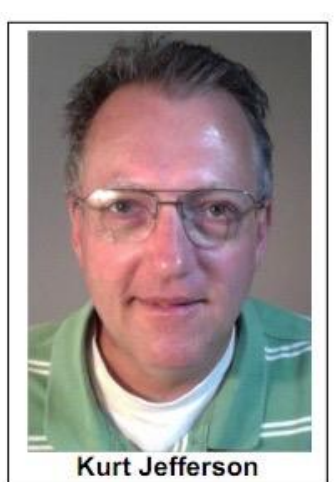

In February, nearly 500 business executives, managers, and IT pros

answered questions about which types of computer devices their employees want to use at work. "Driven by ease of use, Apple devices lead the way as the preferred devices," reports JAMF Software in its 2016 study.

Age is a factor. Workers between 18 and 54 preferred Apple's Macintosh computers and mobile devices such as the iPad and iPhone. Older workers, 55 and older, preferred Windows computers.

Compared to past years, many companies now offer employee choice whereby workers get to choose which devices they may use at their desks and in the field away from the office. The JAMF Software study reveals that 61 percent of companies in the U.S. now offer employee choice, while 39 percent don't offer that option and the worker uses whatever computer or device the employer provides.

#### **Workers Prefer Macs**

"Three out of four employees choose Mac over their Windows counterpart, confirming reports that Apple adoption is increasing in the enterprise," reports JAMF. Reasons provided for choosing the Mac include:

- Easier to Use (43 percent)
- Offers the Apps I Want (17 percent)
- More Secure (11 percent)
- Other (29 percent includes reliability and the "cool" factor)

#### **Workers Prefer iOS (Apple's mobile operating system)**

79 percent of workers responding to the JAMF study prefer Apple's mobile devices such as the iPhone and iPad. Reasons given include:

- Easier to Use (41 percent)
- Offers the Apps I Want (27 percent)
- More Secure (16 percent)

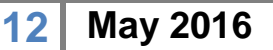

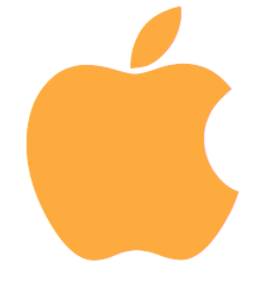

• Other (16 percent)

### **Generation Gap**

#### **Who Prefers the Mac?**

- 18–34 year old workers (80 percent prefer the Mac at work)
- 35–54 (77 percent prefer the Mac at work)
- 55+ (59 percent prefer the Mac at work)

#### **Who Prefers iOS?**

18–34 year old workers (79 percent prefer iOS) 35–54 (81 percent prefer iOS) 55+ (71 percent prefer iOS)

Why provide employees a choice of computer or mobile device?

Computerworld's Jonny Evans writes: "Some argue that offering employees the choice of which platform to use is unnecessary, insisting workers will do as they are told. This authoritarian position is utterly irrelevant to the needs and expectations of today's incoming workers (socalled Millennials). A PwC report confirms millennials, "expect the technologies that empower their personal lives to also drive communication and innovation in the workplace."

#### PWC refers to a study titled,

**Employee JAMF Software's** study of tech **Choice** choices in the workplace. **Programs** Ć **Surveying the prevalence and importance** of offering employees technology choice

"Millennials (born between 1980 and 2000) at Work, Reshaping the Workplace" done in 2011. More than 4,300 college graduates in 75 countries were part of the study. It says, "Millennials' use of technology clearly set them apart. One of the defining characteristics of the millennial generation is their affinity with the digital world. They have grown up with broadband, smartphones, laptops and social media being the norm and expect instant access to information. This is the first generation to enter the workplace with a better grasp of a key business tool than more senior workers."

Many of these workers expect to use their preferred computer devices — and studies show they prefer Apple computers and mobile devices.

**To continue, click this link [Mac and iPad pages continued](#page-25-0)**

# **News to use**

## <span id="page-13-1"></span><span id="page-13-0"></span>**Nomination Committee Report for June 2016 election**

As is the tradition, each June at the annual CKCS picnic, an election is conducted for the four CKCS officer positions and for five board of director positions. Officers are elected for one year and director positions are for two years.

This year's Nominations Committee has established that each current office holder and each director whose term expires on June 30 is volunteering to run for their position again.

The slate is: President – Brooke Thomas; Vice President – Joe Dietz; Secretary – Larry Trivette; Treasurer – Jim McCormick. Five director volunteering to run for reelection are Boone Baldwin, Jan Landers-Lyman, Darlene Mosley, Ben Rice and Mike Seiler.

We are still searching for any members who would like to run for any of these positions. If you are interested, please contact one of the Nominating Committee members: Janet Cartmell, Sterling Duvall, Eugene Potter, Larry Mitchum or Bob Brown. Brown is the committee chair. **[bob.brown@ckcs.org.](mailto:bob.brown@ckcs.org)** 

# <span id="page-13-2"></span>**Unchecky**

Ken Goodman is a friend in Florida who teaches a weekly computer class. From him, I have learned of a program called UNCHECKY which is free and might be very useful to most of us.

Have you ever gone to a website to obtain an "app" that you learn about and think – gee, I would like that on my computer. (APP means application, but more recently is used in place of the word program.) So you go to download that app, and with the word DOWNLOAD comes several pages of legal jargon and information most of us never try to read – even if you understand all that legal stuff. So you click **AGREE**. And YEA! we get the app we wanted. Then often you get a surprise.

Along with that app you wanted, one, maybe two or three other apps with unrelated offers may also be downloaded to your computer. It might be an advisement or coupon provider, an app to check the heath of your computer, repair or fix your computer or whatever. Unrelated apps you did not want or don't need which just take space on your computer.

Why does that happen? It is because you clicked AGREE to all that small print. Buried in there, they

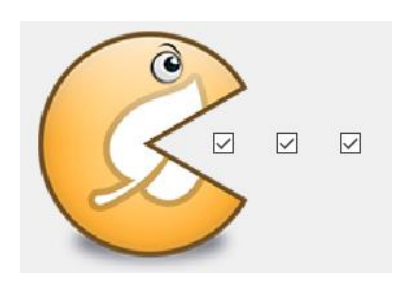

may be advising you they are providing additional programs they want you to have. They included a checked box after each app confirming you agree..

That is where UNCHECKY comes in. It REMOVES those check marks in those boxes. In the past I try to remember to look to make sure I am not getting any surprises with my downloads. But they are sneaky and hide and you can easily miss some of them. UNCHECKY takes care of that

automatically! It is an active program that monitors every download you do.

It takes just a few seconds to install Unchecky using your web browser. Try it. Let me know if you like it. **– [jerry.heaton@ckcs.org](mailto:jerry.heaton@ckcs.org)**

## **Make your newsletter better – be a contributor**

Did you learn something new today? Maybe some trick on the computer? Write it up because I'll bet it will help someone else. We will give you credit for the tip. All contributions are welcome. Send it to [newsletter@ckcs.org](mailto:newsletter@ckcs.org) .

[Return to contents page](#page-1-0)

**CKCS.**

## <span id="page-15-0"></span>**April Tech Night–a visit to the city Traffic Management Center**

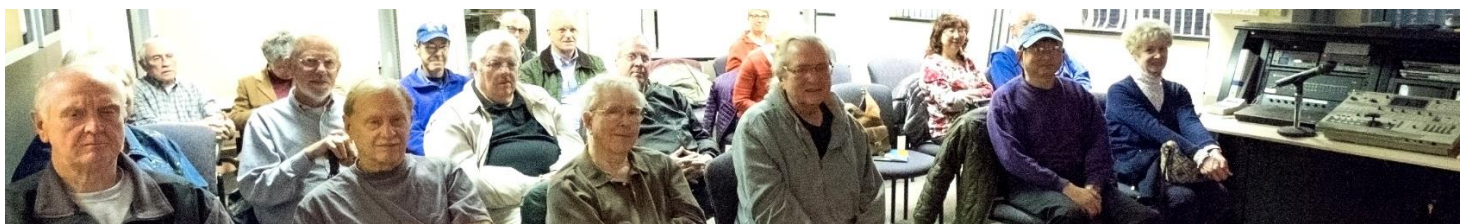

**Photo by Boone Baldwin**

In April, CKCS members headed downtown to the Traffic Management Center to get a glimpse of how the traffic engineers and the computerized traffic signals help keep Lexington traffic flowing and safe.

Chris Quan, traffic information technician, and Joel Weber, traffic engineer, gave us an overview of the workings of the Traffic Center and answered our questions. Here are some of the tidbits from the evening.

"*Real-time" traffic* ticker is where you can see, on your computer, a list of collisions, stalled vehicles and traffic hazards. Just go to LexingtonKY.gov click on Traffic Updates to find the site. Also the 511 app will give you good information on delays in Kentucky. You can also follow them on their twitter site at Twitter@LexWrecks.

Lexington has more than 80 cameras throughout the city. In May, they are scheduled to be online where anyone can access them from their computer but won't be able to control them. That is only available to the traffic engineers. The traffic engineers can pan, tilt and zoom these cameras to get a pretty good view of the area.

The little blue lights on the backs of the traffic lights are 'tattle-tail' lights that police officers can use to tell if a motorist has run a red light.

Video detection cameras and in-pavement vehicle detection loops are two ways traffic signals can detect a waiting car. If you pull up too far or not far enough, the vehicle may not be detected and a traffic light will not change the signal to let you proceed. The in-pavement vehicle detection loop detects the metal in a car that has stopped for four seconds in the field.

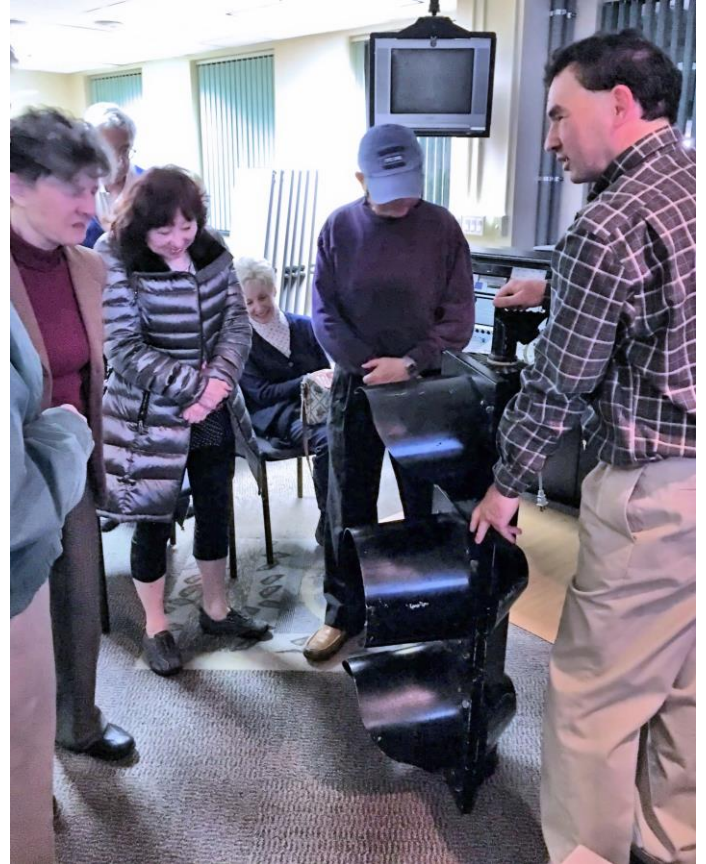

Several CKCS members learned from city traffic engineer Chris Quan, at right, that city traffic lights weigh only 40 pounds. All now use high efficiency long-life LED bulbs saving the city \$10,000 a month over the previous traffic signals.

**Photo by Brooke Thomas**

Traffic Management is in the latter stages of installing fiber optic cable along major corridors. This wi allow better communication with traffic signals and streaming video.

The engineers suggested that If you notice that a traffic light doesn't seem to be working correctly, you should call 311 (LexCall) and leave a message for the Traffic Management Center about the problem. The engineers will check it out. **CKCS.**

[Return to contents page](#page-1-0)

# <span id="page-16-0"></span>**Have you recently learned a computer trick?**

If you recently discovered how to do something on your computer that makes your computer experience easier or more enjoyable, please write it up and send it to **newsletter@ckcs.org** and you may find it in the next issue. Sharing what we learn with others is the whole purpose of CKCS. Sharing tips and experiences with other members will likely benefit others like yourself. Once you send it the editor will be in contact with you.

# **New Members and Renewals**

**During the period from 3/23/2016 to 4/24/2016**

<span id="page-17-0"></span>**We welcome the following new members who joined CKCS during this reporting period:**

**Gayle B. Abbott Nancy Kolacz Sylvia L. Lovely Pam J. McGee Rickie Miller Kitty Richardson Fredwyn Schwendeman**

**We thank and welcome back the following members who renewed their memberships during this reporting period:** 

**Susan S. Beard James Brown Jerry K. Brown Bill Collins Beulah Erwin Robert Hackett Richard A. Hall Sarah T. Henry Walter J. Keller Glenn E. Kelley Jan Landers-Lyman Edith Lockard**

**Larry Mitchum Leonard & Arritta Morris Joe Pilla Janet E. Powell Flores G. Reynolds Francis Roberts Brooke D. Thomas Gene O. Wheeler Penny. Wildman Dan A. Williams Denise Wright Charlie Zehnder**

*Information furnished by CKCS Board of Directors member Ben Rice* 

[Return to contents page](#page-1-0)

**CKCS.**

## **Not a member ? We invite you to join CKCS**

**Here is how: It is simple and quick**

Call (859) 373-1000 and a friendly office supervisor will be glad to help you. **or**

Stop by the CKCS Resource Center at 160 Moore Drive, Lexington 40503.

Office hours Monday through Friday, 10 A.M. to 4 P.M.

We need you and will welcome you as a full-fledged member. Members are eligible to attend all Special Interest Group sessions.

Members receive a discount on all classes, workshops and seminars

## **Did you see a great picture worth including in the next issue of our newsletter?**

If you have a picture that is worth sharing, send it to [newsletter@ckcs.org.](mailto:newsletter@ckcs.org) Once you send it, the editor will get in touch with you. Just copy and send it, We will give you credit for what you furnish.

Return to contents pa

## **May 2016 CKCS SIG Schedule**

Larry Trivette prepared the SIG calendar for this newsletter Print this page for your refrigerator or bulletin board

<span id="page-19-0"></span>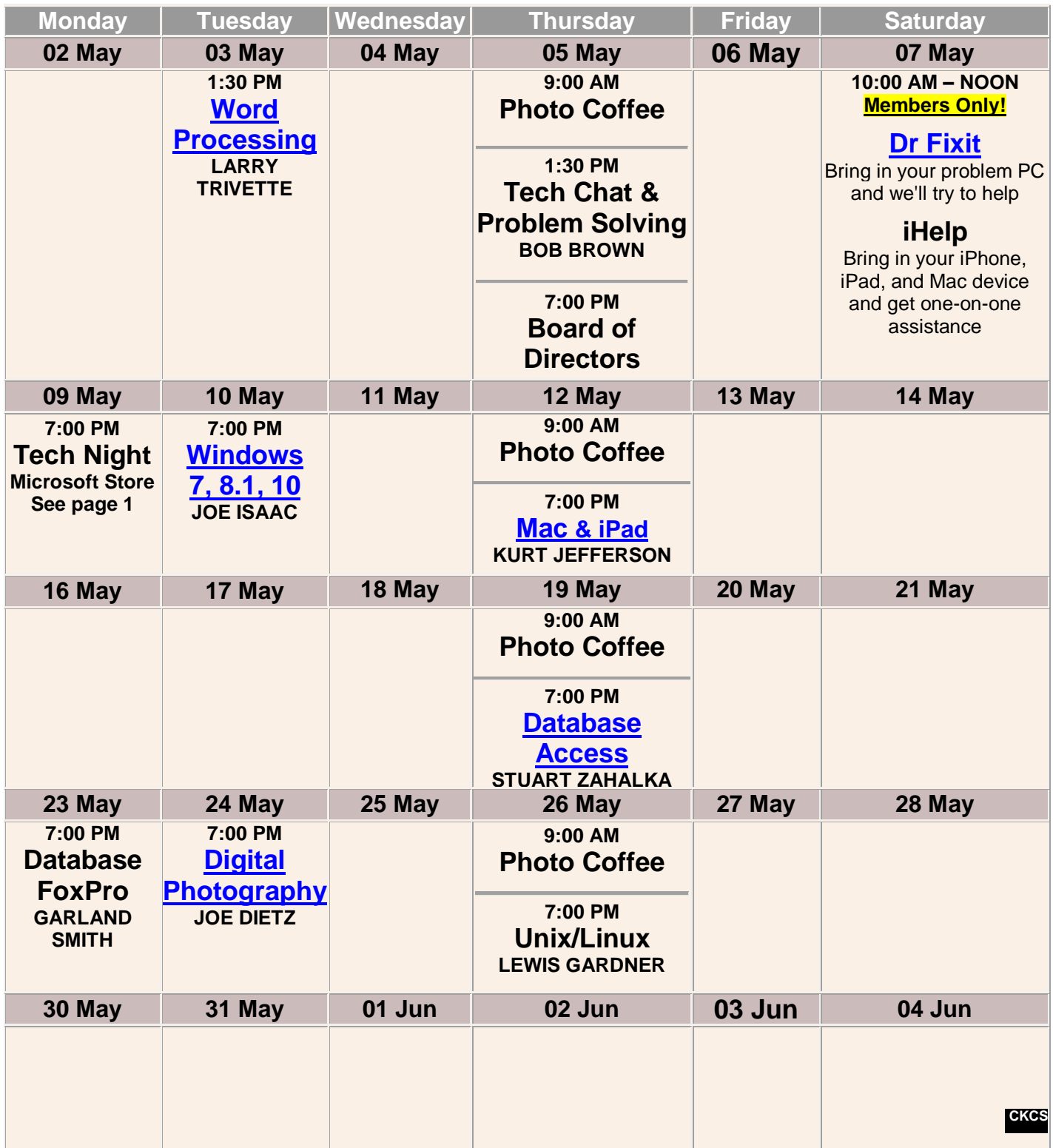

**[Return to contents page](#page-1-0)**

# <span id="page-20-0"></span>**This Month's Best Videos / Shows**

#### SUGGESTIONS:

**If you use GOOGLE CHROME**. Hold down the control key before you click on the link below. It creates a NEW TAB at the top. Once you view the video, simply close that tab to return to this page.

**If you use INTERNET EXPLORER**, we recommend you copy and paste the links below into a new search bar rather than clicking the links below. This will allow the newsletter to remain open in the background while you view the video. Using this system, you should not have to go through several steps to get back to this page.

REMEMBER Enjoy these videos full screen by clicking on the symbol in the bottom right corner of your video. Clicking that same symbol returns to the minimized screen.

*How you build a Dreamliner in four minutes*

<https://www.youtube.com/watch?v=SJZk9vNS8NE>

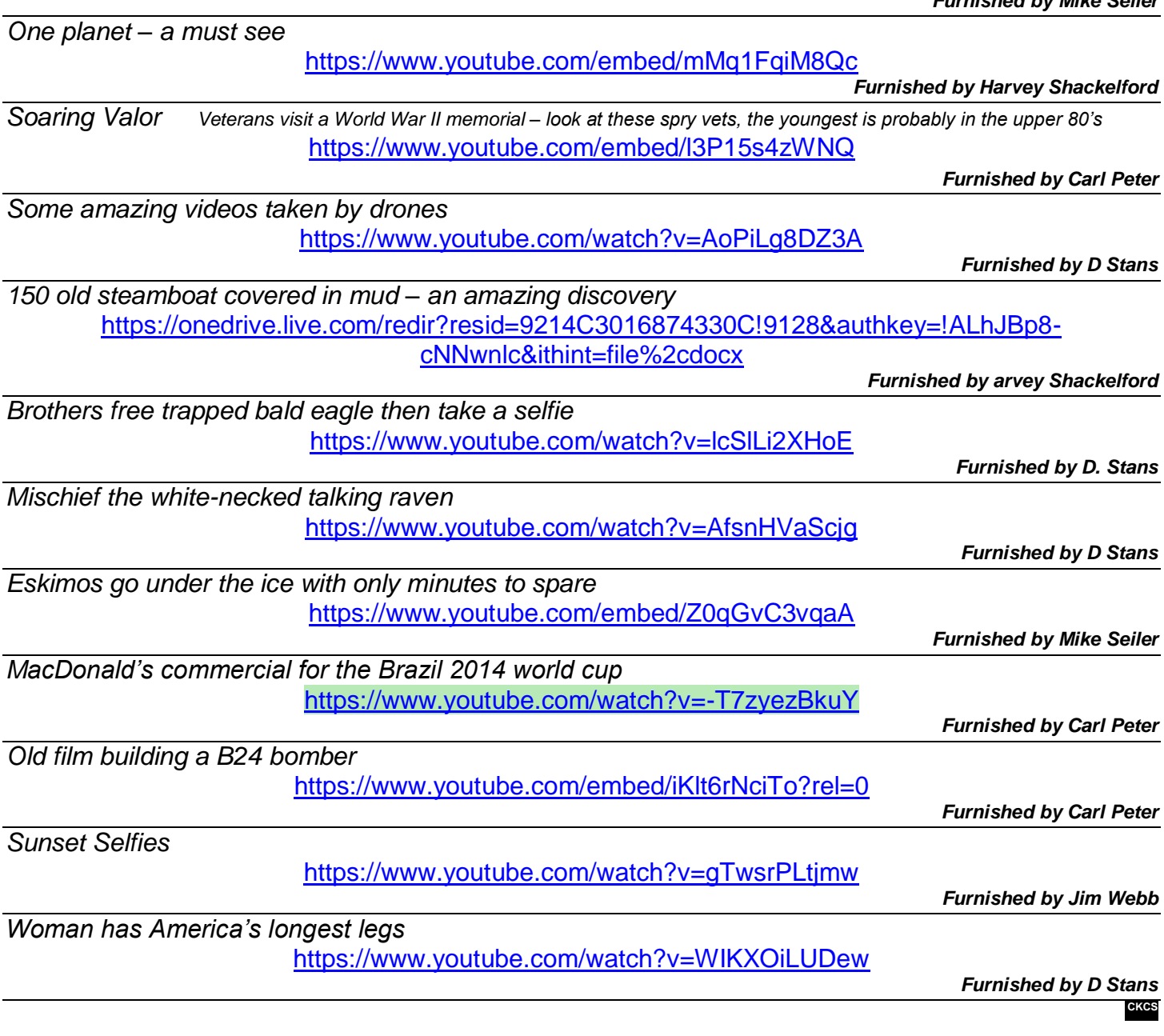

*Furnished by Mike Seiler*

## <span id="page-21-0"></span>**A Few Funny Pages / Useful Information**

## <span id="page-21-1"></span>**Just thinking.**

I was standing in the park, wondering why a Frisbee looks larger the closer it gets – then it hit me.

**Furnished by D. Stans**

## <span id="page-21-2"></span>**The Many, Many Uses of Cornstarch**

Cornstarch is one of those mysterious items you have in your pantry. It only costs a dollar, so you probably bought it at least one time and now you're unsure what it's good for. Well in case you're out of ideas, I'm going to show you why this cheap item is actually one of the best materials to have around the house, can make your life much easier.

#### **In the kitchen**

1. Thicken sauces: A touch of cornstarch can help thicken sauces, soups and stews. It's a healthy gluten-free option for deliciously thick food. Add half a tablespoon per cup of liquid, and whisk in a tablespoon of cold water to create a slurry, which can be added to hot liquid.

2. Fluff eggs: Add a sprinkling of cornstarch to eggs before you whip them. This helps the eggs become fluffier.

#### **Laundry tricks**

3. Remove leather stains: Get rid of any spilled oil or grease on your favorite leather jacket by sprinkling cornstarch over the stained section. Let it set in overnight and rub it off gently with a damp paper towel in the morning.

4. Homemade spray starch: Save money by making your own spray starch for wrinkle-free shirts. Make up the starch from household items. Start by heating 2 cups of water in a small saucepan. Add 1 tablespoon of cornstarch and whisk, then bring to a boil. Add 1 teaspoon of vinegar as a disinfectant and 10 drops of essential oil for a fresh scent. When it cools, store in a spray bottle and shake well before use.

#### **Household cleaning**

5. Clean windows without leaving streaks: Since cornstarch is a natural abrasive, it can help clean windows and mirrors without leaving any messy streaks. I recommend adding a tablespoon of cornstarch to this homemade window cleaner: In a spouted measuring cup, mix together 1 cup of white vinegar and 1 cup of water. Add 1/4 cup of lemon juice and a few drops of essential oil. Pour this mixture in a spray bottle. After you use the solution to clean the windows and mirrors, wipe with a paper towel. Your windows will become completely transparent.

6. Grease-free carpets: If you have stains on your carpet, pour cornstarch over the greased areas. Let this set in for 20 minutes and then vacuum. The fine powder will absorb the grease.

7. Polish silver: Instead of buying expensive and strong-smelling silver cleaners, use a mix of cornstarch and water to make your silverware shine like new.

8. No more squeaky floors: Cornstarch can stop the awful noises caused by cracked floors. Sprinkle the floor with cornstarch and then sweep. The powder will work itself into the nooks and cracks, ridding you of any squeaks or creaks.

9. Clean wooden furniture: Regular household cleaners can leave a residue that builds up over time. You can buff away any grease marks from your beloved wooden furniture or household items with cornstarch. Remove these stains by mixing equal parts water and cornstarch, and then rubbing them strongly on the wood.

#### **Smells**

10. No more stinky shoes: Cornstarch is very absorbent. It can soak up those awful smelling sneaker or pump odors. Sprinkle a bit inside the soles and let it set in overnight. Shake and pass a damp cloth inside before wearing them.

11. Give your old books a fresh whiff: Sprinkle cornstarch over musty smelling books and soon you'll notice how fresh these old volumes smell.

#### **Cosmetic secrets**

12. Chafing: Prevent the burn of chafing by rubbing a pinch of cornstarch on the problem area before you get dressed. It will prevent the sweating and lubrication that usually cause this condition.

13. Body powder: Save some money by making your own body powder. You can do so by mixing cornstarch with essential oils. Mix one cup of cornstarch with a few drops of your favorite essential oil, and then shake to produce a body powder you'll love.

14. Dry shampoo: This can be a real time saver if you don't have a minute to spare for a shower. Apply cornstarch to your hair by dusting it along the crown of your hair and the base of your neck, then rubbing it in gently. After applying, brush it out, or else it will leave your hair with a grey tinge.

15. Natural deodorant: First wipe your underarms with rubbing alcohol or soap to get rid of any unpleasant smells. You can then apply cornstarch. This absorbs moisture and keeps the area dry.

16. Soothe sunburns, bug bites and bees stings: Applying a paste of water and cornstarch over the sensitive area can offer a natural relief to burns and bites. The paste will need to dry before the effect takes place.

**Furnished by Kay Stivers CKCS.**

## **Have you seen a video or funny story somewhere?**

Your input in the CKCS newsletter will make each issue better and more interesting for others. If you find a video, interesting story or joke appropriate for this newsletter, please send it to us. We will do the editing and dress it up and it may appear in our next or a future issue. Your input will be most appreciated and acknowledged. In the subject line type FOR THE NEWSLETTER. Use this link: [newsletter@ckcs.org](mailto:newsletter@ckcs.org) .

# **Supporting CKCS for more than 25 Years!**

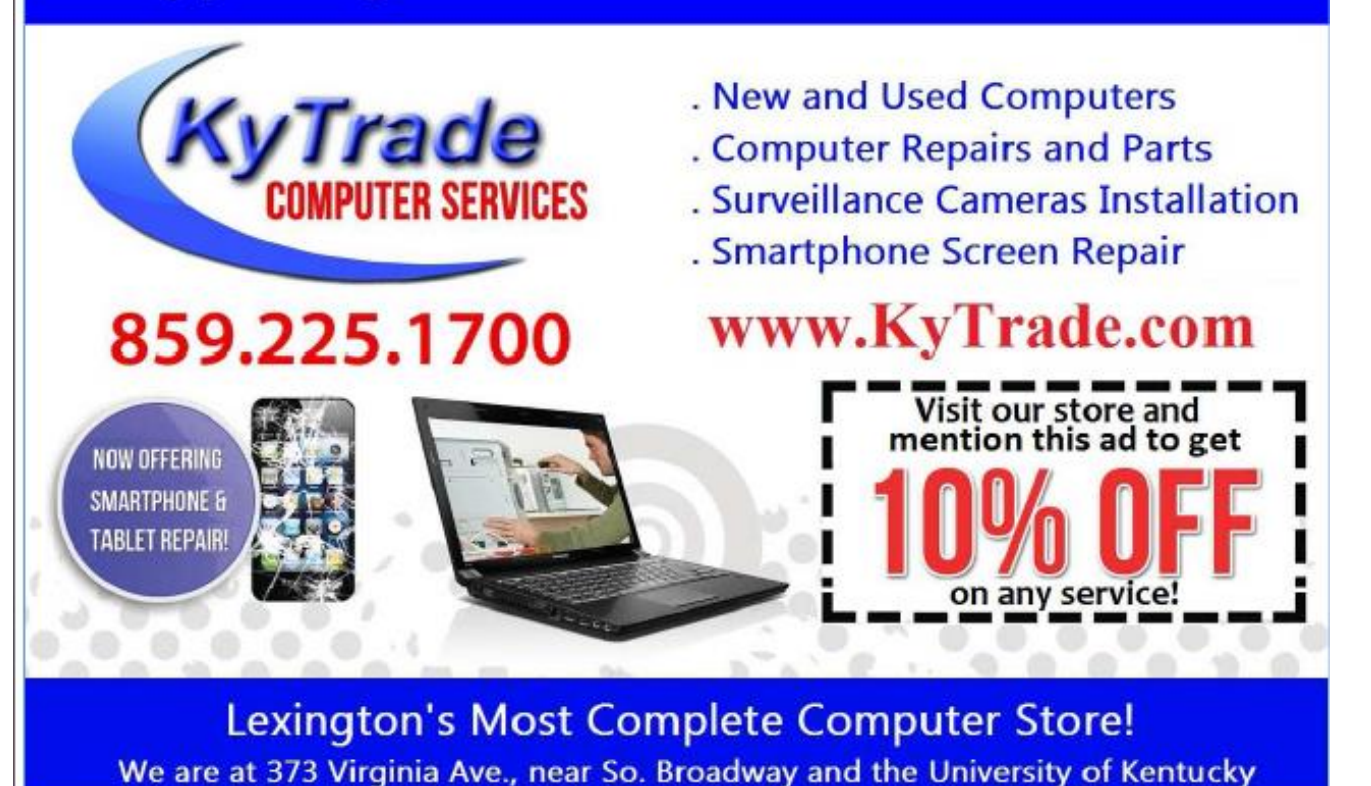

#### **FREDDY's TOP TIPS TO IMPROVE YOUR COMPUTER PERFORMANCE AND SECURITY:**

- » Upgrade your hard drive to a SSD (Solid State Drive); now 120GB and 250GB SSD drives cost under \$100.00; the SSD positive impact on the performance of a computer is simply unbelievable.
- » Do Image Backups of your computer: of the whole computer (OS, programs, settings, everything) and no only your documents and personal files; use Acronis Backup Software to do monthly (and weekly) completely unattended image backups of your computer to a second hard drive (a USB connected one but preferable an internal one).
- » Use MalwareBytes software to protect against malware: and better yet use the Premium version (only \$15 per computer per year);
- » Windows 10 is GOOD and free (for existing Windows 7 and Windows 8 computers)! Welcome back to the Windows 7 like interface that most everybody feel at home with. Please be also aware that Windows 10 expand the amount of information obtained by Microsoft from your computer usage (more on it can be read at many places online including http://www.polygon.com/2015/7/31/9075531/windows-10-privacy-how-to).
- » Make sure that you are visiting the website that you really want to visit; there are many misleading sites that try to trick you into believing that they are the intended legit site ... but they are not! Be careful with the spelling of the name of a site; be careful with the first "findings" of the search engines; most times they are no findings but (many times deceptive) advertising.
- » If somebody call you about the "problems of your computer" simply hang off; they are not legitimate people so do not even waste your time even threatening them. Aug '15

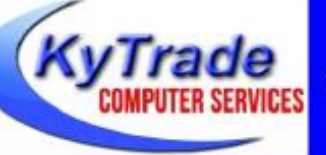

#### Lexington's Most Complete Computer Store!

We are at 373 Virginia Ave., near So. Broadway and the University of Kentucky

859.225.1700 www.KyTrade.com

#### **KyTrade IS A CORPORATE PARTNER OF CKCS**

**24 May 2016**

# **CKCS List of Special Interest Groups**

<span id="page-24-0"></span>Each month the Central Kentucky Computer Society offers nine Special Interest Groups (SIGs) which may be attended by members and their guests. Below is a summary of what takes place at each SIG. Information is provided by the SIG leader. Visitors are cordially invited to become active CKCS members. Starting times of SIGS are as indicated in the listing.

**SPECIAL NOTE; Always check the "Monthly Schedule" and the "Newsletter" link on the CKCS home page for any schedule change [www.ckcs.org](file:///C:/Users/HeatonLaptop/AppData/Roaming/Microsoft/Windows/Network%20Shortcuts/http/www.ckcs.org)**

51<br>52

73

# <sup>2</sup> **DATABASE SIG**

3 **Meets monthly on the fourth Monday at 7 p.m. –** 4 **Leader Garland Smith**

# <sup>6</sup> **DIGITAL PHOTOGRAPHY**

## 8 **Meets monthly on the fourth Tuesday at 7 p.m. –**

9 **Leader Joe Dietz** 10 The Digital Photography Special Interest Group is a forum to<br>11 provide and share information about digital imaging. The SIG 11 provide and share information about digital imaging. The SIG<br>12 frequently has guest speakers to cover a wide range of topics<br>13 that are related to digital imaging. Some of our past topics frequently has guest speakers to cover a wide range of topics **13** that are related to digital imaging. Some of our past topics<br>**14** have been on digital archiving (AKA Backup), getting the be **14** have been on digital archiving (AKA Backup), getting the best<br>**15** out of vour point and shoot camera. effective lighting when out of your point and shoot camera, effective lighting when  $16\;$  taking pictures, restoring old photos and many others. The<br> $17\;$  goal of this SIG is to help attendees to better understand di  $17$   $\,$  goal of this SIG is to help attendees to better understand digital  $18$   $\,$  imaging, learning how to get the best out of their cameras and 18 imaging, learning how to get the best out of their cameras and<br>19 how to improve their images with digital imaging software such how to improve their images with digital imaging software such as Corel's Paint Shop Pro, Photoshop CS/Elements, Gimp or other program. Each meeting starts with a photo contest with a variety of different categories.

# 24 **DR. FIXIT SIG & iHELP SIG**<br>25 Meets monthly on the first Saturday at 10 a.m

## 25 **Meets monthly on the first Saturday at 10 a.m. –** 26 **Leaders: Bob Brown, Ben Rice, Harry Ellison, James**

27 **Osborne, and Mike Seiler.**<br>28 CKCS members are eligible to bring in sick com<br>29 evaluation. Our 'experts' will diagnose the prob<br>30 possible make simple repairs. All you need to t CKCS members are eligible to bring in sick computers for evaluation. Our 'experts' will diagnose the problem and if 30 possible make simple repairs. All you need to bring is the 31 CPU. Our leaders will use a mouse and monitor on hand.<br>32 This is a free service for members onlv. One mav ioin in  $32\,\,$  This is a free service for members only. One may join in<br> $33\,\,$  membership to avail themselves of this special service. membership to avail themselves of this special service.

# <sup>34</sup> **MAC AND iPAD SIG**

## 36 **Leader Kurt Jefferson**

**15 Meets monthly on the second Thursday at 7 p.m. – 36 Leader Kurt Jefferson<br>37 The Mac and iPad SIG tackles issues to help make both<br>38 Apple's Mac computers and its iPad tablet easier to use and<br>39 more enjoyable. We de** The Mac and iPad SIG tackles issues to help make both Apple's Mac computers and its iPad tablet easier to use and **39** more enjoyable. We deal with a variety of topics ranging from<br>40 Mac OS X (pronounced "10") to iOS, the operating system 40 Mac OS X (pronounced "10") to iOS, the operating system<br>41 running Apple's iPad. We share tips at every meeting and **41**  $\,$  running Apple's iPad. We share tips at every meeting and  $\,$  42  $\,$  provide insights to empower users to get more out of their  $42$  provide insights to empower users to get more out of their<br> $43$  Macs and their iPads. Users are encouraged to bring their  $43$  – Macs and their iPads. Users are encouraged to bring their<br> $44$  – Mac laptops and iPad tablets to experience firsthand the tir  $44$  Mac laptops and iPad tablets to experience firsthand the tips<br> $45$  provided at each meeting. Whether you're a beginner to the  $45$  provided at each meeting. Whether you're a beginner to the<br> $46$  Mac or iPad, of you've been using both devices for several  $46$  Mac or iPad, of you've been using both devices for several<br> $47$  vears, you'll walk away with plenty of tips, tricks, and advice 47 years, you'll walk away with plenty of tips, tricks, and advice to 48 make your computing experience more enjoyable. make your computing experience more enjoyable.

# <sup>49</sup> **MICROSOFT ACCESS SIG**

50 **Meets monthly on the third Thursday at 7 p.m. –** 51 **Leader Stuart Zahalka**

# <sup>53</sup> **TECH TALK**

## 54 **Meets monthly on the first Thursday at 1:30 p.m.**

55 Keeping up with personal and home technology is getting<br>56 harder. New products and new Internet services are comin 56 harder. New products and new Internet services are coming<br>57 rapid fire. The purpose of the Tech Chat Group is to talk abo 57 rapid fire. The purpose of the Tech Chat Group is to talk about 58 technology as it happens. We are trying to stay aware of 58 technology as it happens. We are trying to stay aware of 59 new ideas and understand what impact they will have on new ideas and understand what impact they will have on us. 60

# <sup>61</sup> **WINDOWS SIG**

### 62 **Meets monthly on the second Tuesday at 7 p.m. –** 63 **Leader Joe Isaac**

64 The Windows SIG or Workshop for Windows 7, 8.1, and 10<br>65 meets the 2nd Tuesday of each month at 7 p.m.. Topics 65 meets the 2nd Tuesday of each month at 7 p.m.. Topics<br>66 covered may be: Windows, Internet Explorer, Google Ch 66 covered may be: Windows, Internet Explorer, Google Chrome, 67 Windows Live Mail, Windows Live Photo Gallery, Control 67 Windows Live Mail, Windows Live Photo Gallery, Control 68 Panel, System Restore, Defrag, Desktop, Taskbar, Disk<br>69 Cleanup, etc. To see which topic will be covered next go 69 Cleanup, etc. To see which topic will be covered next go to <br>70 http://ioescomputertips.blogspot.com/ 70 <http://joescomputertips.blogspot.com/><br>71 To see a year's worth of email Tips ar

To see a year's worth of email Tips and Reviews go

72 to:**<http://www.ckcs.org/joetips.pdf>**

# <sup>74</sup> **WORD PROCESSING SIG**

## 75 **Meets monthly on the first Tuesday at 1:30 p.m.** 76 **Leader Larry Trivette**

77 The Word Processing SIG starts with questions from<br>78 classmates where the SIG leader and all attending he<br>79 provide solutions and answers. In fact, many of the t classmates where the SIG leader and all attending help 79 provide solutions and answers. In fact, many of the topics 80 presented during each session come from questions received 81 by email during the month. Topics are presented so that new 81 by email during the month. Topics are presented so that new 82 as well as advanced computer users will benefit by attending. 82 as well as advanced computer users will benefit by attending.<br>83 This workshop uses several Microsoft Word versions during 83 This workshop uses several Microsoft Word versions during<br>84 the SIG. the SIG.

# <sup>85</sup> **UNIX / LINUX SIG**

## 86 **Meets monthly on the fourth Thursday at 7 p.m. –** 87 **Leader Lewis Gardner**

88 The Linux SIG handles a wide range of technical topics. Linux 89 is based on Unix which is the granddaddy of modern 89 is based on Unix which is the granddaddy of modern<br>90 networking. We spend a considerable amount of time 90 networking. We spend a considerable amount of time on 91 servers, networks, routers, access points and general net 91 servers, networks, routers, access points and general network<br>92 configuration. These operating systems are at the heart of 92 configuration. These operating systems are at the heart of 93 many devices in our increasingly connected world. Come of 93 many devices in our increasingly connected world. Come out 94 and we will try to get your guestions answered, your problems 94 and we will try to get your questions answered, your problems<br>95 troubleshot or devices configured. 95 troubleshot or devices configured.<br>96<br>97

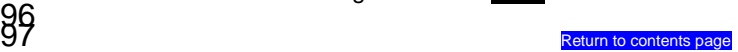

# **Mac and iPad pages continued**

The report adds, "Millennials routinely make use of their own technology at work and three-quarters believe that access to technology makes them more effective at work. However, technology is often a catalyst for intergenerational conflict in the workplace and many millennials feel held back by rigid or outdated working styles."

[JAMF Software: Employee Choice Programs](http://resources.jamfsoftware.com/documents/books/employee-choice-program.pdf)

[Computerworld: Apple wins the battle for enterprise hearts and minds](http://www.computerworld.com/article/3055717/apple-mac/apple-wins-the-battle-for-enterprise-hearts-and-minds.html)

[PWC: Millennials at Work –](https://www.pwc.com/m1/en/services/consulting/documents/millennials-at-work.pdf) Reshaping the workplace

# **New iPad Pro 9.7–inch is a "Power Laptop Replacement for Casual Users"**

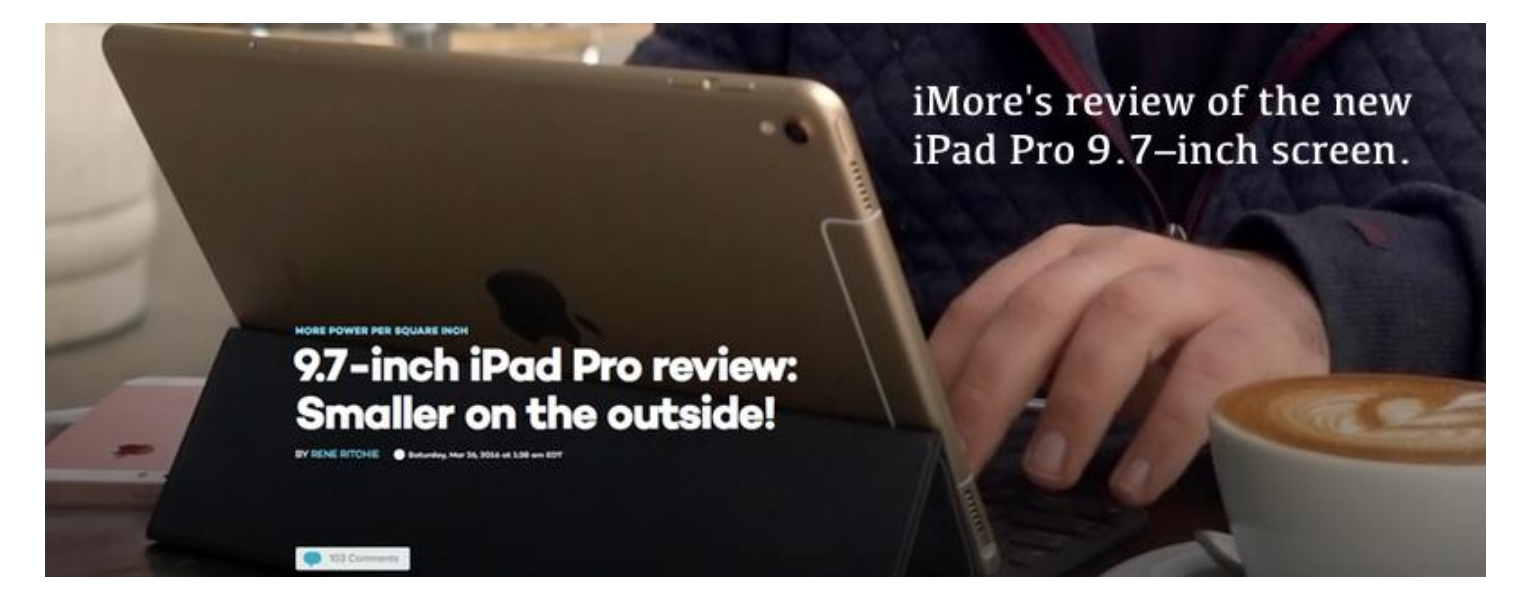

If it's time to replace your aging iPad, or considering buying one for the first time, consider the new iPad Pro with the 9.7–inch screen. Here's what several reviewers are saying about the new iPad Pro (not to be confused with its larger brother, the iPad Pro with a 12.9–inch screen):

"…If I were to pick the iPad that came closest to perfection, it would be this one. It's a portable dream. The tiniest little productivity tool Apple makes. It's got performance, better sound and display, and – what am I looking for that's really missing? Nothing, except I want the iPad to be more like a laptop. Just a bit. - CINet, Scott Stein

<span id="page-25-0"></span>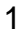

"It's kind of mind–blowing how much power there is in this lightweight tablet. Benchmark numbers are just as good as the ones I saw on the 12.9–inch iPad Pro, despite the fact that the 9.7–inch iPro has half as much RAM..." - [Mashable, Lance Ulanoff](http://mashable.com/2016/03/25/apple-ipad-pro-9-7-review/#xg7G8tkJUuq0)

"The real reason this is the best iPad yet built is because it combines a stunning display, stonking audio and relentless processing power into a tablet that's extremely portable…The new Pro also has a keyboard to go with it, attached by the Smart Connector buttons on the tablet's edge…And it turns the iPad Pro into an extremely effective laptop alternative..." — [The Independent, David Phelan](http://www.independent.co.uk/life-style/gadgets-and-tech/news/ipad-pro-97-inch-review-apple-tablet-power-price-size-a6950911.html) (Popular British newspaper)

"This can still be your everyday iPad, and better so than ever, but it can also be your ultra–mobile productivity machine, with little in the way of compromises…For people who've had a 9.7–inch iPad for a while but haven't seen a need to upgrade, and for those with aging Windows system looking for modern alternative, the 9.7–inch iPad Pro will be compelling." — *iMore*, Rene Ritchie

"If you have an iPad 2, the third- or fourth-generation Retina iPads, or the original iPad Air and you find yourself using your iPad more often than whatever other computer you have in your house, the iPad Pro is a no-brainer upgrade. It's fast and light, and its Apple Pencil and multitasking support make it a surprisingly capable computer if you don't have some specific app or use case that demands a PC." — [ars technica, Andrew Cunningham](http://arstechnica.com/apple/2016/03/the-9-7-inch-ipad-pro-review-what-makes-something-pro-anyway/)

"…the 9.7-inch iPad Pro is Apple's first attempt at a mass-market iPad that is much more focused at giving users a real alternative to a PC or notebook. It is, if you will, the iPad reborn. It is the iPad formula rebooted and revamped, with a much wider repertoire of capabilities, coupled with the processing power necessary to take it to the next level. Whether this will help get iPad sales moving forward in the short term is something that remains to be seen. That said, it is certainly Apple's most compelling vision yet for the future of mobile computing, and one that will certainly have wide appeal." — [Mac News Network, Sanjiv Sathiah](http://www.macnn.com/reviews/apples-2016-9.7-inch-ipad-pro.html)

## **All About the iPhone: Stats, Stats, and more Stats**

After switching on your Apple device, do you enter a passcode or use Touch ID to gain access to your apps, files, and data? If so, you're in the majority. Apple says 89 percent of users with Touch ID– enabled iPhones or iPads use the fingerprint–analyzing technology to unlock their phone or tablet.

Another interesting tidbit – the average iPhone user unlocks his or her device 80 times a day!

That's just the tip of the iceberg when it comes to statistics about Apple's popular smart phone. (Thanks to the [Expanded Ramblings](http://expandedramblings.com/index.php/iphone-statistics/) web site and [Appleinsider.](http://appleinsider.com/articles/16/04/19/average-iphone-user-unlocks-device-80-times-per-day-89-use-touch-id-apple-says))

Here are more tidbits:

**Date of first iPhone release:** June 29, 2007

**Number of iPhone users in the U.S.** 101 million (as of Nov. 2015)

**Estimated amount an iPhone will cost you in energy every year:** 25 cents

**Most popular mobile device for reading email:** iPhone

**iPhone 6 orders globally in first three days it was available:** 10 million

**Number of iPhones in China:** 42 million

**Percentage of iPhone 6 owners that are previous iPhone owners:** 85 percent

**Percentage of web traffic coming from an Apple device:** 54 percent

Read more iPhone stats: **[AppleInsider](http://appleinsider.com/articles/16/04/19/average-iphone-user-unlocks-device-80-times-per-day-89-use-touch-id-apple-says)** 

# **Apple Introduces new 12–inch MacBook**

An ultra–thin notebook, weighing just two pounds, wrapped in a unibody all–metal enclosure, with a full–size keyboard and Force Touch trackpad.

You're reading a description of Apple's newest MacBook laptops.

Possibly the biggest improvement is in battery life – 10 hours on a single charge versus 9 hours with the original 12–inch

MacBook. The new MacBooks are fanless and have no moving parts or vents.

The newest MacBooks also offer the newest Intel processors (called Skylake), faster graphics, and a new color (called Rose Gold).

Learn more about the new MacBooks here: **[MacRumors](http://www.macrumors.com/2016/04/19/new-2016-12-inch-macbook-released/)** [9to5Mac](http://9to5mac.com/2016/04/19/2016-macbook-versus-2015-macbook-differences/)

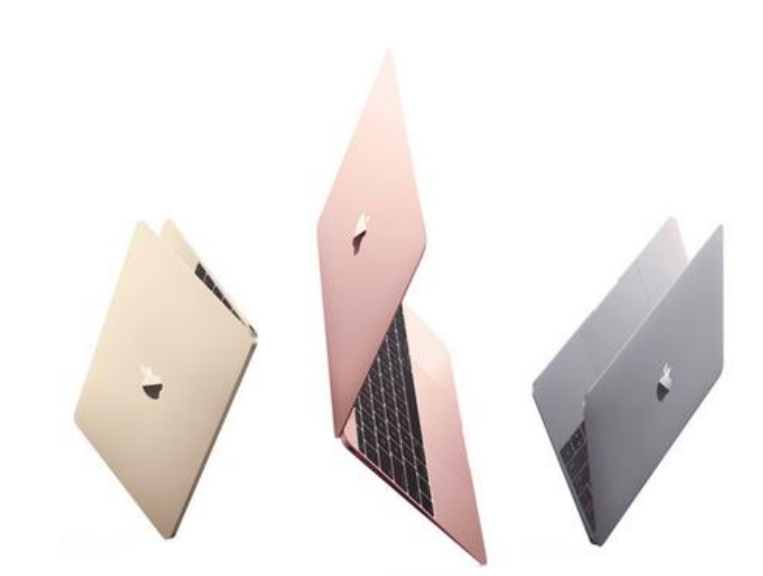

## **Opera Web Browser for OS X Offers Free Virtual Private Network**

If you regularly log onto Wi–Fi networks away from home (from a coffee shop, motel, supermarket, etc.) it's possible that someone could be monitoring your Internet activity.

That's why more and more folks are using VPNs – virtual private networks. Two of the most popular VPN apps for Apple's mobile devices and the Mac are [TunnelBear](https://www.tunnelbear.com/) and [Cloak.](https://www.getcloak.com/) (There are many other VPN apps available at the iOS App Store and Mac App Store.)

You normally buy a VPN app, and then pay either a monthly or annual fee to use the service to securely connect over the Internet. MacRumors writes, "A VPN creates an encrypted tunnel from the user's computer to the VPN server, hiding browsing activity from other users on the local network and enhancing security and privacy online. A VPN shields a user's real IP address, allowing them to bypass firewalls, block tracking cookies, and access geo-restricted content regardless of their true location."

That's why using a VPN makes sense.

Now, the Opera browser for Mac (developer version) offers free, unlimited VPN service built right into the browser. That service is currently only available in the developer release version of the browser, but eventually will be coming to the public release – designed for folks who don't develop software.

"According to the Global Web Index," writes MacRumors, "more than half a billion people (24 percent of the world's online population (have tried or are currently using VPN services."

More details about the new Opera browser with VPN built–in: **[MacRumors](http://www.macrumors.com/2016/04/21/opera-web-browser-free-vpn-feature/)** 

# **400 million vulnerable Androids are out there**

Talk about your eye–opening headlines.

The one above appeared in a recent online edition of the British newspaper, *The Register.* 

The report indicated that Google concluded 29 percent of all mobile phones and tablets running The Chocolate Factory's operating system (a version of the Android OS) are running out–of–date code. That puts those cell phones and tablets at risk.

The *Register* reports, "It illustrates the challenge that Google – and the Android user – face: a patch gets written at Mountain View, picked up by a manufacturer sometime, handed off to a service provider, and pushed to the user over-the-air. Blogging the release of the report, Android Security lead engineer Adrian Ludwig writes that Google now scans six billion apps and 400 million devices each day."

If you own an Android phone or tablet, you should download updates and make sure your device is running the very latest version of the operating system and apps available.

Learn more about outdated Android software: **[The Register](http://www.theregister.co.uk/2016/04/20/four_hundred_meelion_vulnerable_androids_out_there/)** 

# **New tool blocks Ransomware on Mac OS X**

You've no doubt seen stories about that large Los Angeles hospital paying hackers after they held its computer network hostage. The hospital is Hollywood Presbyterian Medical Center. It paid about \$17,000 to the hackers to regain control of its network, which included patient records. (Before the ransom was paid, nurses and doctors could be seen walking hospital hallways carrying clipboards with patient records since computer records were unavailable.)

Now a security researcher has developed a free security tool to block ransomware attacks on Macs running OS X. The tool is called RansomWhere?, and it's designed to detect and block the encryption of files by untrusted individuals or processes.

[PCWorld.com](http://pcworld.com/) (sister to the Web site [macworld.com\)](http://macworld.com/) reports, "Until recently, ransomware creators have almost exclusively targeted Windows computers, but that has started to change. There are already ransomware variants that infect Linux-based Web servers, and researchers have created proof-ofconcept ransomware programs for OS X to show the platform can be affected."

Learn more about blocking Ransomware on your Mac: **[PCWorld](http://www.pcworld.com/article/3059627/security/this-tool-can-block-ransomware-on-mac-os-x-for-now.html)** [RansomWhere?](https://objective-see.com/products/ransomwhere.html)

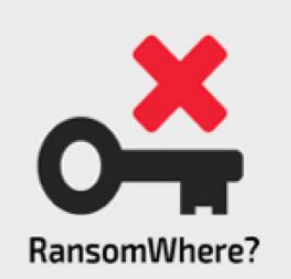

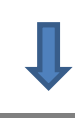

# **Evolution of OS X – Mac System 1 to El Capitan**

If you know computers, you know that all modern Macs and Windows computers trace their roots to the 1980s (and even before then.)

BetterBuys took a trip down memory lane by posting animated screen shots of various versions of OS X (the Mac operating system) and Windows.

The Mac Observer's Bryan Chaffin recently [viewed the](http://www.macobserver.com/tmo/article/the-evolution-of-macos-os-x-and-windows-in-side-by-side-animations)  [screen shots](http://www.macobserver.com/tmo/article/the-evolution-of-macos-os-x-and-windows-in-side-by-side-animations) and wrote: "OS X and Windows both have their roots in the 1980s that's more than 30 years of

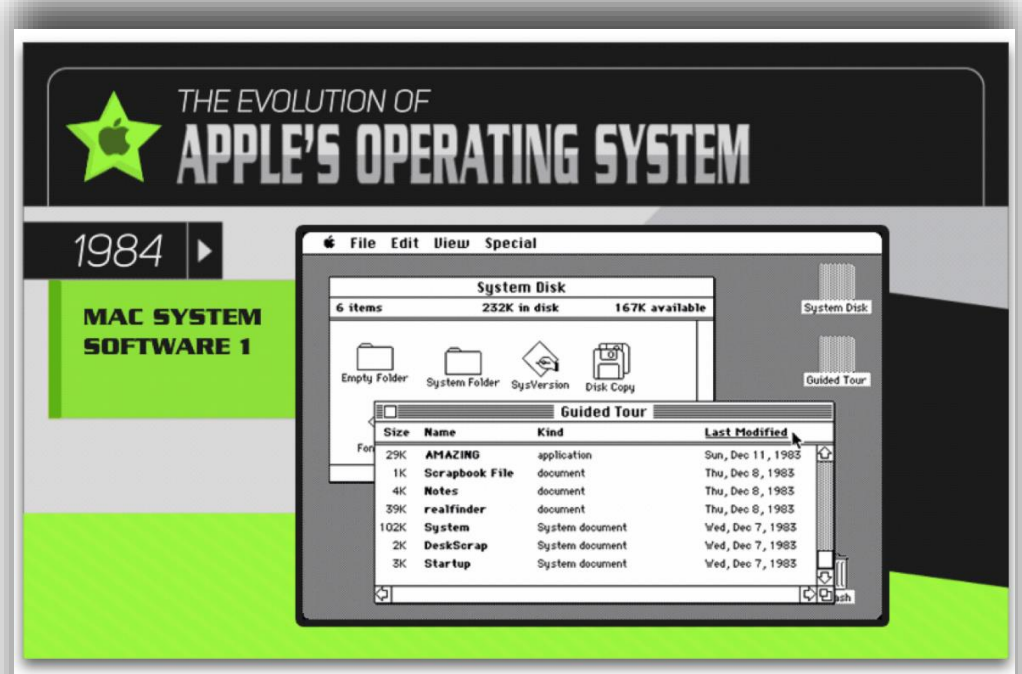

The Evolution of Apple's Operating System[s] from BetterBuys

# Mac System Software 1 which started it all back in 1984.

Courtesy: BetterBuys via The Mac Observer Web site

change, growth, gradual evolution, and in some cases revolution…they show both the remarkable refinement and relative lack of change in the paradigm of desktop computing."

Speaking of OS X, there have been a number of reports hinting that Apple is going to rebrand its Mac operating system – now called OS X (pronounced 10), to MacOS. (You might remember that earlier Apple called its Mac operating system Mac OS X, but dropped the "Mac" in recent years.)

9to5Mac reports, "It makes sense for Apple to rebrand its OS X operating system to MacOS. It puts the naming more in line with watchOS, tvOS, and iOS. Although, it's somewhat interesting that Apple has referred to it here as MacOS and not 'macOS.' The difference, however, could be that Mac is a proper noun while 'tv' and 'watch' technically aren't without the Apple stuck in front of them. Nevertheless, it is looking more and more conclusive that Apple will soon rebrand OS X as MacOS."

See more screenshots of how OS X evolved: [9to5Mac](http://9to5mac.com/2016/04/14/macos-name-change-apple/)  **CKCS.**

[Return to contents page](#page-1-0)